## monotribe Ver.2 OVERLAY

A lot of new features are added to the monotribe in OS ver. 2 Learn and use these new features by referring to this overlay for "Increased High-dimensional Performance"!

Cut in half.

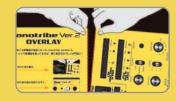

Remove unnecessary parts.

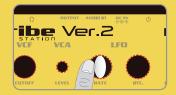

Fit the overlay on the control panel.

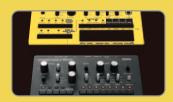

Use the overlay to access the new features!

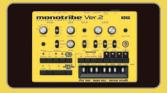

Parts to be cut.

Please remove the unnecessary parts carefully.

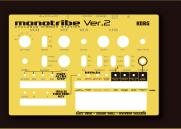

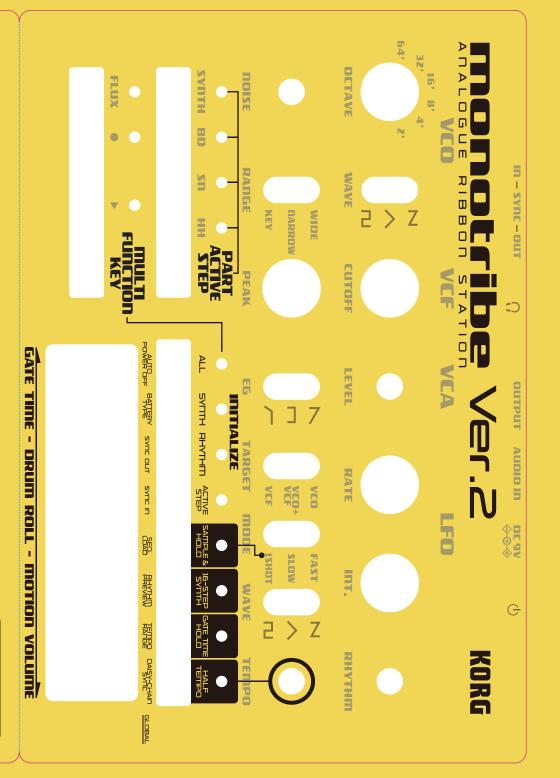